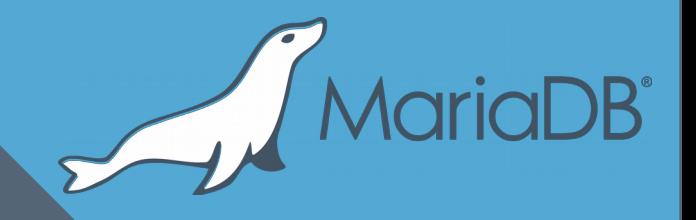

# **MyRocks Storage Engine Status Update**

**Sergei Petrunia <sergey@mariadb.com> MariaDB Meetup New York February, 2018**

2

- What MyRocks is
- How it is provided in upstream
- Packaging MyRocks in MariaDB
- MyRocks for non-myrocks users.

### What is MyRocks

- (See other talks for a long answer)
- Short answer:
	- Better compression
	- Better (lower) write amplification
		- Less SSD wear
		- Higher write throughput
	- Developed and used @ Facebook

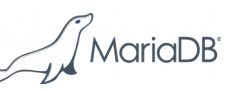

- What MyRocks is
- How it is provided in upstream
- Packaging MyRocks in MariaDB
- MyRocks for non-myrocks users.

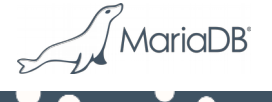

#### MyRocks lives in Facebook's MySQL branch

- github.com/facebook/mysql-5.6
	- Will call this "FB/MySQL"
- MyRocks lives there in storage/rocksdb
- FB/MySQL is easy to use if you are Facebook
	- Not so easy if you are not

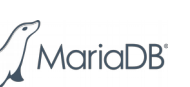

#### FB/mysql-5.6 – user perspective

- No binaries, no packages
	- Compile yourself from source
		- Dependencies, etc.
- No releases
	- (Is the latest git revision ok?)
- Has extra features
	- e.g. extra counters "confuse" monitoring tools.

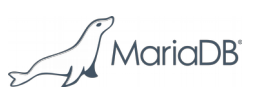

#### FB/mysql-5.6 – dev perspective

- Targets a CentOS-type OS
	- Compiler, cmake version, etc.
	- Others may or may not [periodically] work
		- MariaDB/Percona file pull requests to fix
- Special command to compile
	- <https://github.com/facebook/mysql-5.6/wiki/Build-Steps>
- Special command to run tests
	- Test suite assumes a big machine
		- Some tests even a release build

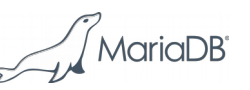

7

### Bringing MyRocks to a wider audience

- Two porting efforts
	- MariaDB 10.2
	- Percona Server 5.7
- Porting considerations
	- Providing Packages
	- Changing "in-house" experience to be user-friendlier
	- Decoupling from FB-only features
	- Coupling with features of your version (MariaDB 10.2 or MySQL 5.7)

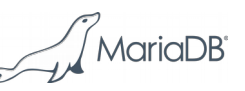

- What MyRocks is
- How it is provided in upstream
- Putting MyRocks into MariaDB
- MyRocks for non-myrocks users.

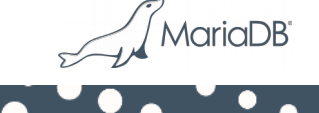

#### MyRocks in MariaDB

- MyRocks is a loadable plugin with its own Maturity level.
- Available in MariaDB 10.2+
	- MyRocks itself is the same across 10.2 and 10.3
		- New related feature in 10.3: "Per-engine mysql.gtid slave pos"
- Releases
	- April, 2017: MyRocks is Alpha (added to MariaDB 10.2.5 RC)
	- January, 2018: MyRocks is Beta
	- (very soon): MyRocks is RC

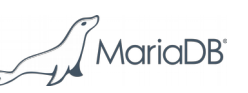

#### Keeping up to date with FB/MySQL

- MyRocks continues to evolve  $@$  Facebook
- New changes are periodically merged into MariaDB
- "Merge tree" approach
	- Can view the merge status at <https://github.com/MariaDB/mergetrees/commits/merge-myrocks>
- Merging is still a manual process
	- But the amount of effort is reasonable

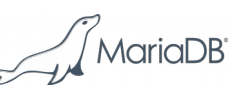

11

- What MyRocks is
- How it is provided in upstream
- Putting MyRocks into MariaDB
- Packaging MyRocks
- MyRocks for non-myrocks users.

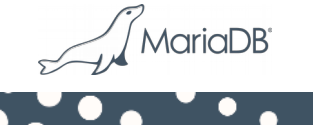

#### MyRocks and RocksDB library

- MyRocks is tied [RocksDB@revno](mailto:RocksDB@revno)
	- RocksDB is a github submodule
	- No compatibility with other versions
- RocksDB is compiled together with **MyRocks**
- And linked-in statically
- Distros have a RocksDB package
	- Not using it.

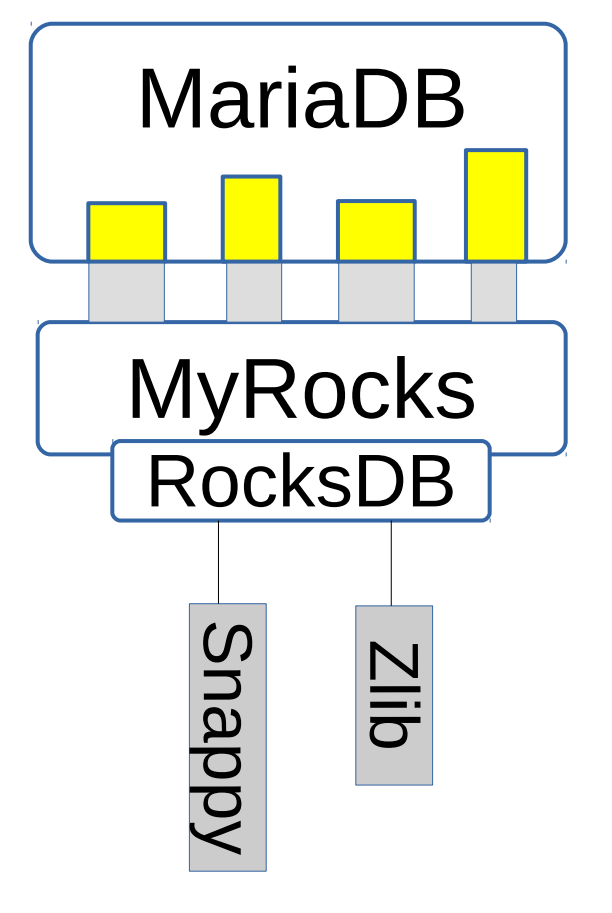

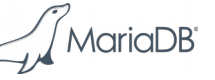

#### Compression libraries

- RocksDB uses compression libraries
	- Snappy, Zlib, Bzip, LZ4, ZStandard
- Distros strongly prefer you to use OS packages
	- e.g. don't ship your own bzip
- MariaDB's MyRocks package has proper dependencies.

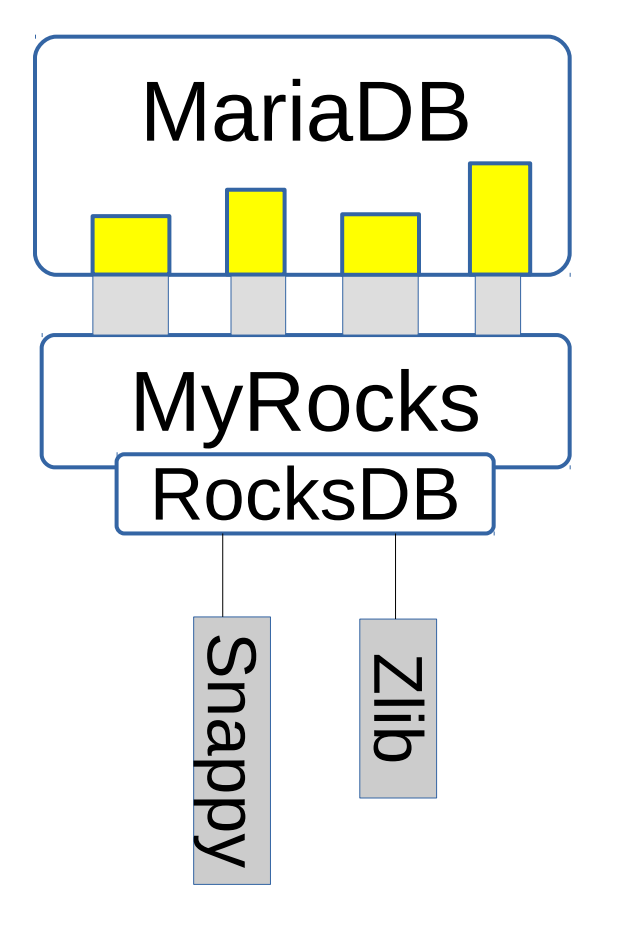

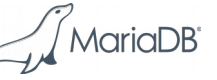

#### MariaDB's MyRocks package

```
Package: mariadb-plugin-rocksdb
Source: mariadb-10.3
Version: 10.3.5+maria~artful
Architecture: amd64
Maintainer: MariaDB Developers <maria-developers@lists.launchpad.net>
Installed-Size: 13227
Depends: mariadb-server-10.3 (= 10.3.5+maria~artful), libc6 (>= 2.17), 
        liblz4-1 (>= 0.0~r130), libsnappy1v5, libstdc++6 (>= 7), zlib1g (>= 1:1.1.4)
Recommends: python-mysqldb
Breaks: mariadb-rocksdb-engine-10.2, mariadb-rocksdb-engine-10.3
Replaces: mariadb-rocksdb-engine-10.2, mariadb-rocksdb-engine-10.3
Section: database
Priority: optional
Homepage: http://mariadb.org/
Description: RocksDB storage engine for MariaDB...
```
**\*\*\* Contents:**

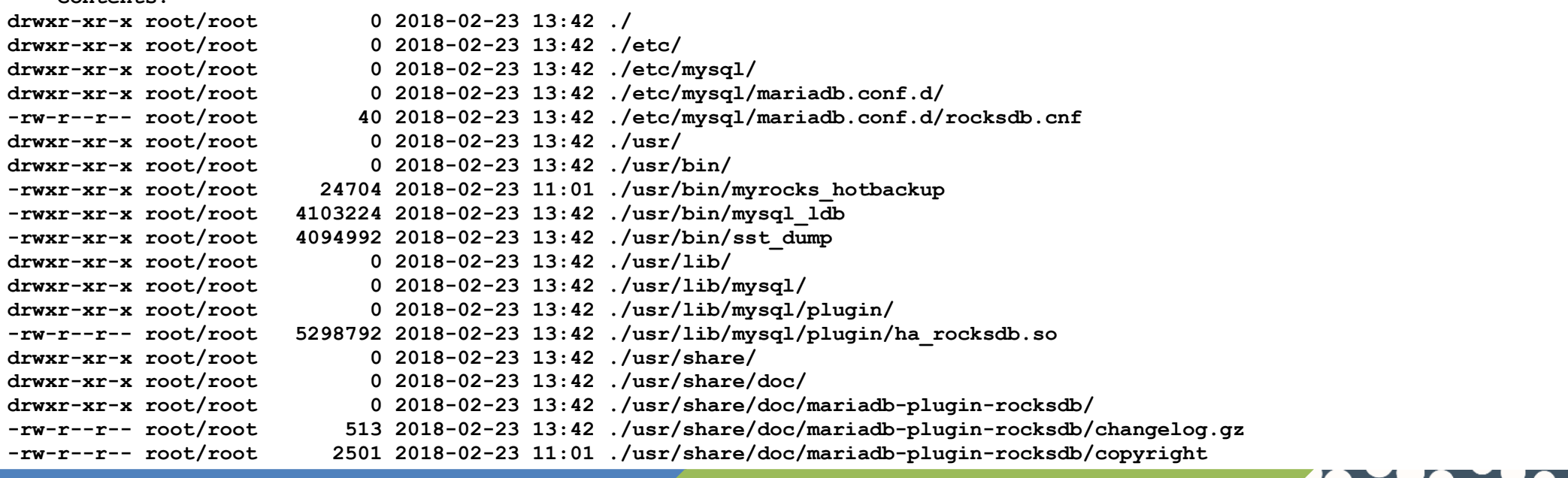

MariaDB<sup>®</sup>

#### Compare with Percona Server's package

**Package: percona-server-rocksdb-5.7 Source: percona-server-5.7 Version: 5.7.21-20-1.trusty Architecture: amd64 Maintainer: Percona Server Development Team <mysql-dev@percona.com> Installed-Size: 132079 Depends: percona-server-server-5.7 (= 5.7.21-20-1.trusty) Section: database Priority: extra Homepage: http://www.percona.com/software/percona-server/ Description: MyRocks storage engine plugin for Percona Server**

 **MyRocks is a storage engine for Percona Server which incorporates RocksDB library optimized for fast storage and space efficiency.**

 **This package includes the MyRocks/RocksDB plugin library.**

#### **\*\*\* Contents:**

 **.**

 **.**

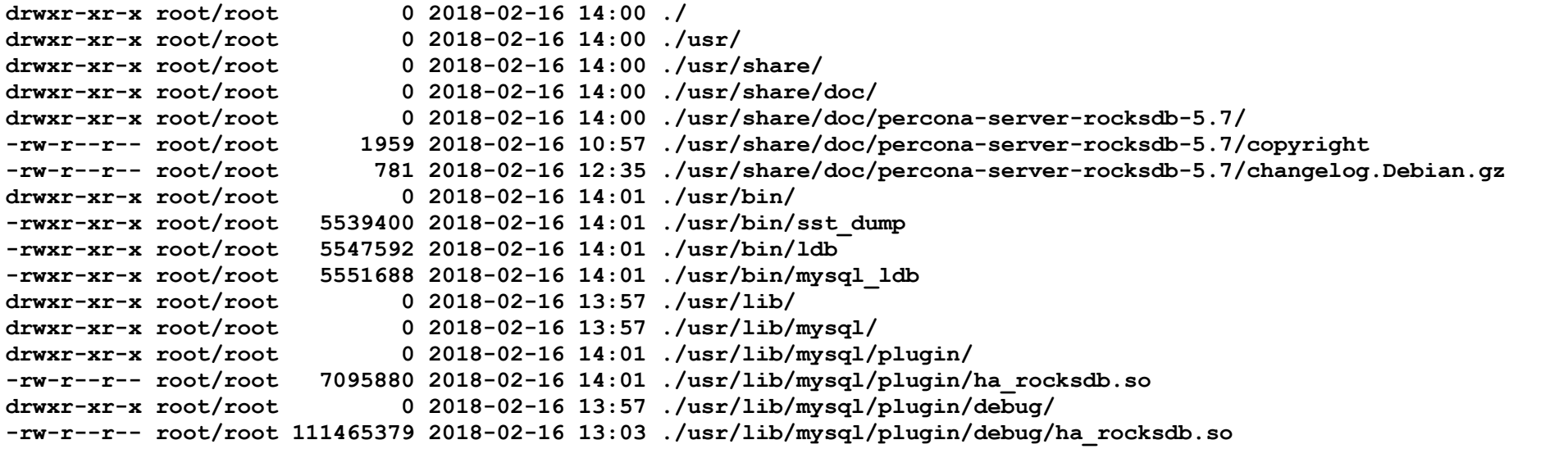

- No dependencies
- They bundle Iz4 and zstd

- What MyRocks is
- How it is provided in upstream
- Putting MyRocks into MariaDB
- Packaging MyRocks
- MyRocks for non-myrocks users
	- Data loading
	- Replication
	- Backup

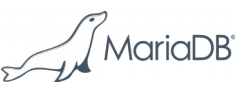

17

- MyRocks for non-myrocks users
	- Data loading
	- Replication
	- Backup

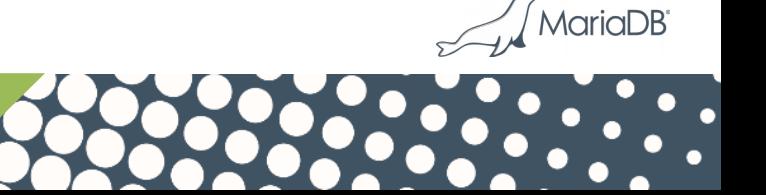

#### Data loading – good news

- It's a write-optimized storage engine
- The same data takes less space on disk
- Data loading is faster
- …
- Do not have my own benchmark data, yet
	- See Facebook's talks

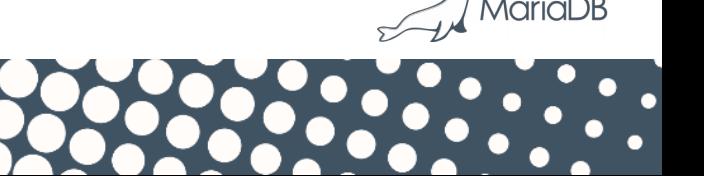

#### Data loading – bad news

• Limitation: Transaction must fit in memory

**mysql> ALTER TABLE big\_table ENGINE=RocksDB; ERROR 2013 (HY000): Lost connection to MySQL server during query**

• Need to use special settings for loading data

**mysql> set rocksdb\_bulk\_load=1;**

- See https://github.com/facebook/mysql-5.6/wiki/data-loading
- Some settings make behavior non-transactional

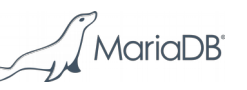

20

#### Safety settings

• Avoid run-away memory usage and OOM killer:

**mysql> set rocksdb\_max\_row\_locks=10000;**

**mysql> alter table t10 engine=rocksdb;**

**ERROR 4067 (HY000): Status error 10 received from RocksDB: Operation aborted: Failed to acquire lock due to max\_num\_locks limit**

• This is useful after data loading, too.

- MyRocks for non-myrocks users
	- Data loading
	- Replication
	- Backup

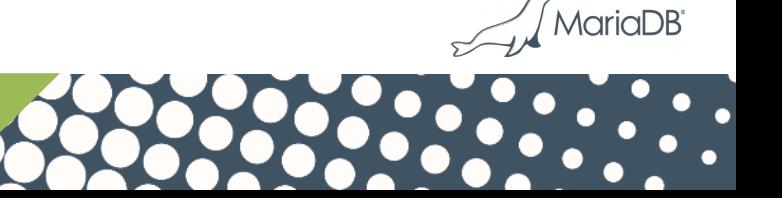

#### MyRocks only supports Row-Based

- MyRocks' highest isolation level is "snapshot isolation", that is REPEATABLE-READ
- Statement-Based Replication: slave will run statements sequentially (serializable).
- Because of this, MyRocks doesn't support SBR.
- Row-Based Replication must be used.

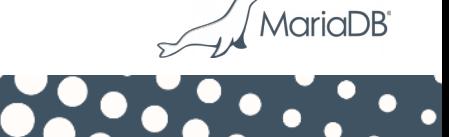

#### Gap Lock Detector

- InnoDB supports SBR due to having "Gap Locking"
- FB/MySQL has "Gap Lock Detector"
	- Detect queries that ought to do gap locking
		- Log/fail them
- MariaDB doesn't have it (SQL level feature)
- Percona Server does have it and always returns errors:

```
# log_bin=1, binlog_format=row
# optionally : set sql_log_bin=0; set rocksdb_bulk_load=1;
MySQL [test]> insert into t2 select * from t1;
ERROR 1105 (HY000): Using Gap Lock without full unique key in multi-table or multi-statement 
transactions is not allowed. You need to either rewrite queries to use all unique key columns in 
WHERE equal conditions, or rewrite to single-table, single-statement transaction. Query: insert 
into t2 select * from t1MariaD
```
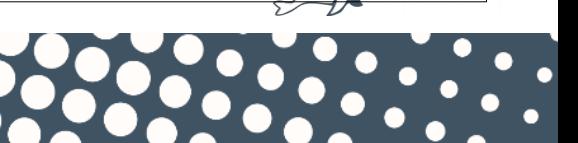

#### Parallel replication

- FB/MySQL-5.6 is based on MySQL 5.6
	- Parallel replication is for different databases
- MariaDB has more advanced parallel slave
	- Conservative (group-commit based)
	- Optimistic (rolling back conflicting transactions)

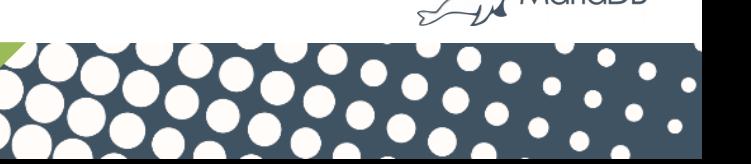

#### Conservative mode works

- MariaDB's Group Commit works on the master
- Slave runs in parallel
- Note: different write path depending on log\_slave\_updates
	- ON: Does XA with slave binlog
	- OFF: Commit in order, in parallel
- Both now work, but different under the hood.

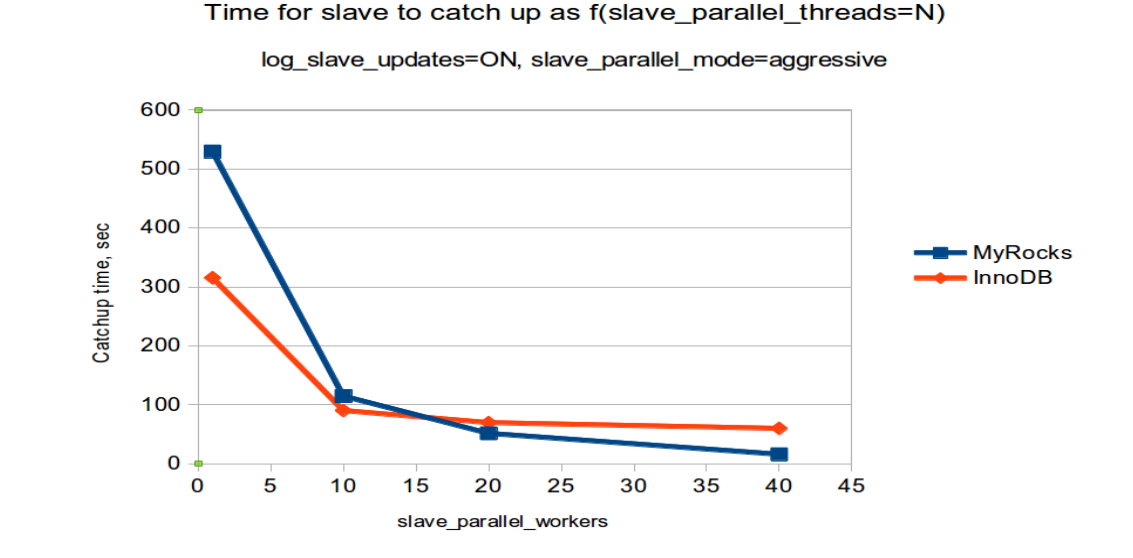

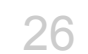

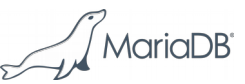

#### Optimistic parallel replication

- Requires support for 'High-priority transactions":
	- We apply trx1
	- trx1 needs a lock that trx2 is holding?
	- Roll back trx2.
- MyRocks doesn't provide this feature
	- Can run with slave\_parallel\_mode=optimistic
	- But it does not provide [much] advantage over conservative.

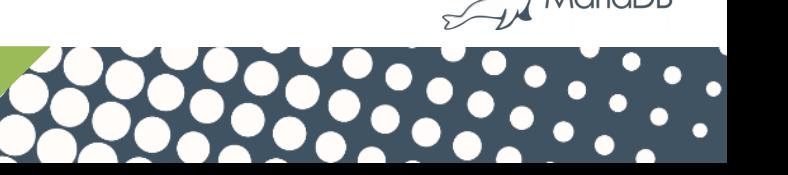

#### Background: mysql.gtid\_slave\_pos

- mysql.gtid\_slave pos stores slave's position
- Store it in a transactional storage engine
	- After crash, we know the relay log position that matches the data
	- It's a crash-safe slave
- **mysql.gtid\_slave\_pos** uses a different engine?

– Cross-engine transaction (slow).

28

#### Per-engine mysql.gtid\_slave\_pos

- The idea:
	- Have **mysql.gtid\_slave\_pos\_\${engine}** for each engine
	- Slave position is the biggest position in all tables.
	- Transaction affecting only MyRocks will only touch **mysql.gtid\_slave\_pos\_rocksdb**
- Configuration:
	- **--gtid-pos-auto-engines=engine1,engine2,...**

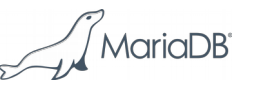

#### Per-engine mysql.gtid\_slave\_pos

- Available in MariaDB 10.3
- Thanks for the patch to
	- Kristian Nielsen (implementation)
	- Booking.com (request and funding)
- In MariaDB 10.2:
	- ALTER TABLE mysql.gtid\_slave\_pos ENGINE=RocksDB;

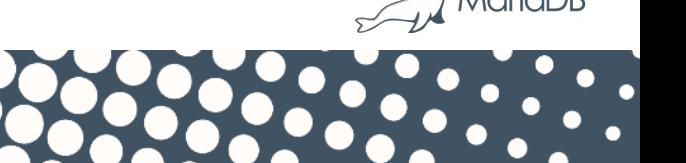

#### Special replication modes

- Read-Free Replication
	- FB/MySQL has it
	- Percona Server has it (for TokuDB initially)
	- MariaDB (currently) doesn't
- rpl\_skip\_tx\_api
	- Server-level feature in FB/MySQL
	- Percona Server: MyRocks-specific port
	- MariaDB doesn't have it
- Master-skip-tx-api
	- Only FB/MySQL has it (recent addition).

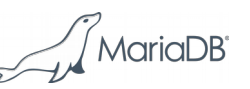

- MyRocks for non-myrocks users
	- Data loading
	- Replication
	- Backup

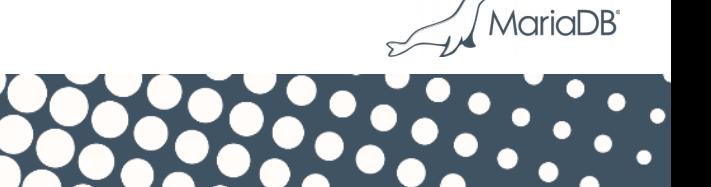

### Backup for MyRocks

- FB/MySQL
	- Includes myrocks\_hotbackup
- Percona Server
	- Doesn't include it, points to FB's myrocks hotbackup
- MariaDB
	- Includes a [slightly] modified myrocks\_hotbackup
	- Mariabackup doesn't support MyRocks [yet?]

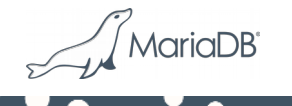

#### myrocks\_hotbackup under the hood

- Operation
	- Take a RocksDB snapshot (hard link the sst files)
		- Transfer it to backup destination
	- Copy the .frm and other supplementary files
		- Don't copy InnoDB and other files
- For the user
	- Works on a controlled MyRocks-only instance
	- Not user-friendly.

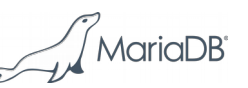

## Conclusions

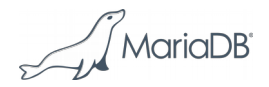

#### Conclusions

- MyRocks is RC in MariaDB
	- Aiming for GA soon
- MariaDB's improvements
	- Proper packages
	- Conservative Parallel slave
	- Per-engine mysql.gtid\_slave\_pos (10.3)
- Using MyRocks
	- Can get better space/write efficiency
		- And performance for write-heavy workloads
	- However one has to use special settings.

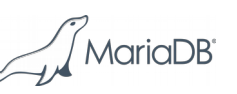

# Thanks!

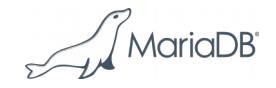

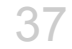